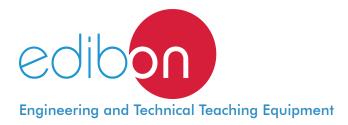

# Computer Controlled **UHT Unit**, with SCADA and PID Control

# AUHTC

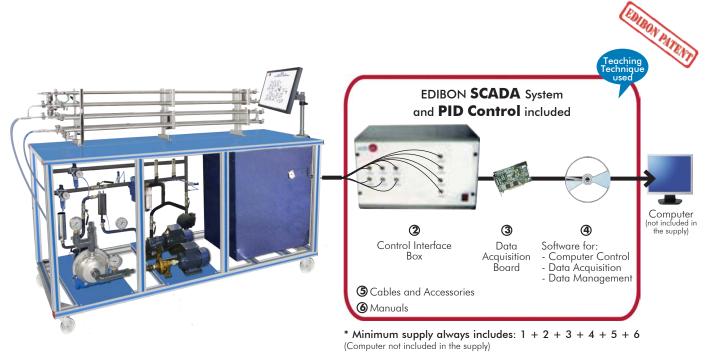

① Unit: AUHTC. Computer Controlled UHT Unit

Key features:

- > Advanced Real-Time SCADA and PID Control.
- > Open Control + Multicontrol + Real-Time Control.
- > Specialized EDIBON Control Software based on LabVIEW.
- > National Instruments Data Acquisition board (250 KS/s, kilo samples per second).
- Calibration exercises, which are included, teach the user how to calibrate a sensor and the importance of checking the accuracy of the sensors before taking measurements.
- Projector and/or electronic whiteboard compatibility allows the unit to be explained and demonstrated to an entire class at one time.
- Capable of doing applied research, real industrial simulation, training courses, etc.
- Remote operation and control by the user and remote control for EDIBON technical support, are always included.
- Totally safe, utilizing 4 safety systems (Mechanical, Electrical, Electronic & Software).
- > Designed and manufactured under several quality standards.
- Optional ICAI software to create, edit and carry out practical exercises, tests, exams, calculations, etc. Apart from monitoring user's knowledge and progress reached.
- This unit has been designed for future expansion and integration. A common expansion is the EDIBON Scada-Net (ESN) System which enables multiple students to simultaneously operate many units in a network.

For more information about Key Features, click here

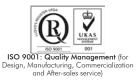

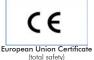

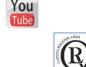

Certificates ISO 14001 and ECO-Management and Audit Scheme (environmental management)

EMAS

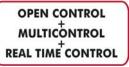

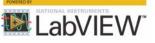

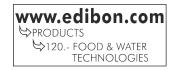

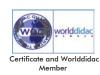

Pasteurization is a relatively gentle thermal process (with temperatures lower than 100°C) applied to food in order to reduce any possible pathogenic agent or to neutralize the enzymes that modify the flavors of certain foods. The result is either a safe product to be consumed in the short term, milk for instance, or in a longer term, bottled fruit.

There are three different processes: vat or slow pasteurization, High temperature short time pasteurization (HTST) and Ultra High Temperature pasteurization (UHT).

The Computer Controlled UHT Unit "AUHTC" is a compact design and easy installation pilot plant that works as independent unit or as part of an integrated process finishing in the aseptic packaging of the products. It allows for studying in depth the pasteurization process of products and the variables of the process.

#### GENERAL DESCRIPTION

The Computer Controlled UHT Unit " AUHTC" follows a continuous process working mode and allows either for working with large batches or a more economical operation, since the maximum working capacity will be 15 l. minimum.

It can operate with a great variety of products: beer, jellies, creams, sauces, etc., 10 mm. approximately in case of soft products in solution and 5 mm. when the products are hard. The unit is suitable to work with food since materials employed are appropriate for that use. A static stirrer is included to be used with high viscosity products.

The product is introduced into the plant through a computer controlled speed pump.

The product preheating, heating and cooling stages can be done either in a tube heat exchanger or in a plate heat exchanger.

To guarantee that the product keeps a high temperature for several seconds to kills microorganisms, there is a retention tube to extend the retention time.

Finally, the unit also includes a bypass system to divert the product that has not been treated to the adjusted temperature. Computer controlled solenoid valves are used both in this system and to perform the heat exchanger selection.

The pilot plant allows for connecting several elements, such as a homogenizer, if necessary. There is a connection after the heating stage.

An additional plate exchanger is included to optimize the cooling of the product depending on the flow.

The instrumentation required to analyze all the important parameters of the process is also included: temperature, flow, level and pressure.

Additionally, the pilot plant includes a color 10 inches HMI display to visualize all the controls and indicators required: product supply pump and CIP pump, level sensors and lack of product or water warning alarm, solenoid valves, etc.

The software included with the unit allows real time data acquisition, allowing a manual operation of the plant stages or an automatic operation with a PLC that communicates with the HMI screen.

This Computer Controlled Unit is supplied with the EDIBON Computer Control System (SCADA), and includes: The unit itself + a Control Interface Box + a Data Acquisition Board + Computer Control, Data Acquisition and Data Management Software Packages, for controlling the process and all parameters involved in the process.

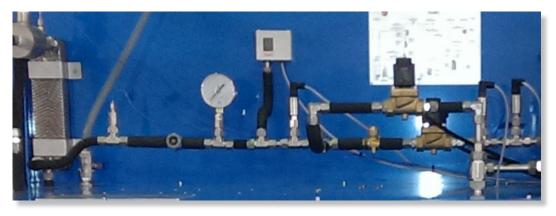

AUHTC detail

With this unit there are several options and possibilities:

- Main items: 1, 2, 3, 4, 5 and 6.

- Optional items: 7, 8, 9, 10 and 11.

Let us describe first the main items (1 to 6):

#### **①AUHTC. Unit:**

Anodized aluminum frame and panels made of painted steel.

Diagram in the front panel with distribution of the elements similar to the real unit.

Main metallic elements made of stainless steel.

It includes wheels for its mobility.

#### The AUHTC unit mainly consists of:

Color 10 inches HMI display.

Pilot plant:

Raw material processing range: 30-100 l./h.

Maximum size of suspended solids:

Soft: 10 mm.

Hard: 5 mm.

Progressing cavity product feed pump:

Discharge pressure: 25 bar max.

#### Heat exchange process:

Preheating: indirect with hot water, heated by steam injection, impelled by a pump. Heating: steam injection (steam generator not included).

Tubular heat exchanger:

Made of AISI 316 stainless steel.

Number of tubes:

Two tubes for preheating stage. Four tubes for the heating stage. Four tubes for the cooling stage.

Diameter of the inner tube: 8 mm.

Total diameter: 22 mm.

Length: 1.5 m.

Volume of product: 1 l.

Working pressure: 25 bar max.

Testing pressure: 30 bar max.

#### <u>Plate heat exchanger:</u>

Made of AISI 316 stainless steel. Number of plates:

Thirteen plates for preheating stage.

Six plates for the heating stage.

Thirteen plates for the cooling stage. Dimensions of the plates: 150 x 480 mm. Effective area per plate: 0.04 m<sup>2</sup>.

Plate thickness: 0.6 mm.

Type of gasket: Viton.

Working temperature: Maximum: 170°C.

Minimum: 4°C.

Working pressure: 10 bar max.

Testing pressure: 20 bar max.

Additional plate exchanger:

Number of plates: 7. Dimensions of the plates: 150 x 480 mm. Effective area per plate: 0.04 m<sup>2</sup>.

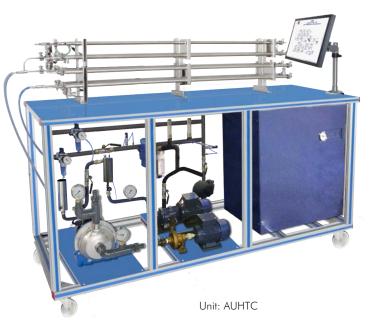

Continue...

Maximum capacity of preheating water storage: 3 l. approx. Maximum preheating temperature: 115°C approx. Maximum heating temperature: 165°C approx.

Heating power: 18 kW (preheating and heating).

# Static stirrer.

## CIP centrifugal pump.

#### Instrumentation: Product flow meter.

Five pressure sensors in key points of the system.

Measurement of the steam consumption of the unit.

Seven "J" type sensors in key points of the system.

#### The unit includes all the safety measures required for a safe operation:

Temperature limits.

Level sensors that cut in case of low level of product.

High pressure safety switch.

Relief valve (7 bar).

Pneumatic valve that cuts the product feed pump.

The complete unit includes as well:

Advanced Real-Time SCADA and PID Control.

Open Control + Multicontrol + Real-Time Control.

Specialized EDIBON Control Software based on LabVIEW.

National Instruments Data Acquisition board (250 KS/s, kilo samples per second).

Calibration exercises, which are included, teach the user how to calibrate a sensor and the importance of checking the accuracy of the sensors before taking measurements.

Projector and/or electronic whiteboard compatibility allows the unit to be explained and demonstrated to an entire class at one time.

Capable of doing applied research, real industrial simulation, training courses, etc.

Remote operation and control by the user and remote control for EDIBON technical support, are always included.

Totally safe, utilizing 4 safety systems (Mechanical, Electrical, Electronic & Software).

Designed and manufactured under several quality standards.

Optional ICAI software to create, edit and carry out practical exercises, tests, exams, calculations, etc.

Apart from monitoring user's knowledge and progress reached.

This unit has been designed for future expansion and integration. A common expansion is the EDIBON Scada-Net (ESN) System which enables multiple students to simultaneously operate many units in a network.

#### ② AUHTC/CIB. Control Interface Box:

The Control Interface Box is part of the SCADA system.

<u>Control interface box with process diagram in the front panel</u> and with the same distribution that the different elements located in the unit, for an easy understanding by the student.

All sensors, with their respective signals, are properly manipulated from -10V. to +10V. computer output. Sensors connectors in the interface have different pines numbers (from 2 to 16), to avoid connection errors.

Single cable between the control interface box and computer.

The unit control elements are permanently computer controlled, without necessity of changes or connections during the whole process test procedure.

Simultaneous visualization in the computer of all parameters involved in the process. Calibration of all sensors involved in the process.

Real time curves representation about system responses.

Storage of all the process data and results in a file.

Graphic representation, in real time, of all the process/system responses.

All the actuators' values can be changed at any time from the keyboard allowing the analysis about curves and responses of the whole process.

All the actuators and sensors values and their responses are displayed on only one screen in the computer.

Shield and filtered signals to avoid external interferences.

Real time PID control with flexibility of modifications from the computer keyboard of the PID parameters, at any moment during the process.

Real time PID and on/off control for pumps, compressors, heating elements, control valves, etc.

Real time PID control for parameters involved in the process simultaneously.

Proportional control, integral control and derivative control, based on the real PID mathematical formula, by changing the values, at any time, of the three control constants (proportional, integral and derivative constants).

**Open control** allowing modifications, at any moment and in real time, of parameters involved in the process simultaneously.

Possibility of automatization of the actuators involved in the process.

Three safety levels, one mechanical in the unit, another electronic in the control interface and the third one in the control software.

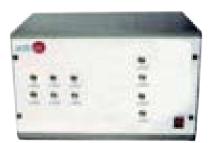

AUHTC/CIB

#### ③ DAB. Data Acquisition Board:

#### The Data Acquisition board is part of the SCADA system.

**PCI Express Data acquisition board (National Instruments)** to be placed in a computer slot. Bus PCI Express.

Analog input:

Number of channels= 16 single-ended or 8 differential. Resolution=16 bits, 1 in 65536. Sampling rate up to: 250 KS/s (kilo samples per second).

Input range (V) =  $\pm 10$  V. Data transfers=DMA, interrupts, programmed I/0. DMA channels=6. Analog output:

Number of channels=2. Resolution=16 bits, 1 in 65536.

Maximum output rate up to: 900 KS/s.

Output range(V) =  $\pm 10$  V. Data transfers=DMA, interrupts, programmed I/0.

Digital Input/Output:

Number of **channels=24 inputs/outputs**. D0 or DI Sample Clock frequency: 0 to 100 MHz.

Timing: Number of **Counter/timers=4**. Resolution: Counter/timers: 32 bits.

#### ④AUHTC/CCSOF. PID Computer Control + Data Acquisition + Data Management Software:

The three softwares are part of the SCADA system.

Compatible with actual Windows operating systems. Graphic and intuitive simulation of the process in screen. **Compatible with the industry standards**.

Registration and visualization of all process variables in an automatic and simultaneous way.

Flexible, open and multicontrol software, developed with actual windows graphic systems, acting simultaneously on all process parameters.

Analog and digital PID control.

PID menu and set point selection required in the whole work range.

Management, processing, comparison and storage of data.

Sampling velocity up to 250 KS/s (kilo samples per second).

Calibration system for the sensors involved in the process.

It allows the registration of the alarms state and the graphic representation in real time.

Comparative analysis of the obtained data, after the process and modification of the conditions during the process.

Open software, allowing the teacher to modify texts, instructions. Teacher's and student's passwords to facilitate the teacher's control on the student, and allowing the access to different work levels.

This unit allows the 30 students of the classroom to visualize simultaneously all the results and the manipulation of the unit, during the process, by using a projector or an electronic whiteboard.

**5** Cables and Accessories, for normal operation.

#### ⑥ Manuals:

This unit is **supplied with 8 manuals**: Required Services, Assembly and Installation, Interface and Control Software, Starting-up, Safety, Maintenance, Calibration & Practices Manuals.

\*References 1 to 6 are the main items: AUHTC + AUHTC/CIB + DAB + AUHTC/CCSOF + Cables and Accessories + Manuals are included in the minimum supply for enabling normal and full operation.

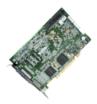

DAB

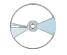

#### AUHTC/CCSOF

#### EXERCISES AND PRACTICAL POSSIBILITIES TO BE DONE WITH THE MAIN ITEMS

- 1.- Milk pasteurization, comparison of raw and treated product.
- 2.- Control of pathogenic bacteria, useful life assessment.
- 3.- Energy balances.
- Built-in clean in place (CIP) and sterilization in place (SIP) systems.
- 5.- Analysis of the two-stage cooling option.
- 6.- Study of different types of heat exchanger.
- 7.- Study of the continuous operation mode.
- 8.- Study of the batch operation mode.
- Other possibilities to be done with this Unit:
- 9.- Many students view results simultaneously.

To view all results in real time in the classroom by means of a projector or an electronic whiteboard.

10.- Open Control, Multicontrol and Real Time Control.

This unit allows intrinsically and/or extrinsically to change the span, gains; proportional, integral, derivate parameters; etc, in real time.

- REQUIRED SERVICES -
- Power supply: three-phase, 380V/50Hz or 208V/60Hz, 20kW.
- Computer.
- Water supply: 10 I./min at 2 Bar.
- Compressed air supply: 7 l./sec at 8 Bar.
- Steam supply: 30 kw of heating power at the outlet (6 bar min).
- Cooling water (chiller unit), required for optional use with the additional exchanger.

- 11.-The Computer Control System with SCADA and PID Control allow a real industrial simulation.
- 12.-This unit is totally safe as uses mechanical, electrical and electronic, and software safety devices.
- 13.-This unit can be used for doing applied research.
- 14.-This unit can be used for giving training courses to Industries even to other Technical Education Institutions.
- 15.- Control of the AUHTC unit process through the control interface box without the computer.
- 16.-Visualization of all the sensors values used in the AUHTC unit process.
- By using PLC-PI additional 19 more exercises can be done.
- Several other exercises can be done and designed by the user.

| DIMENSIONS AND WEIGHTS                   |                                        |  |
|------------------------------------------|----------------------------------------|--|
| AUHTC:                                   |                                        |  |
| Unit:                                    |                                        |  |
| -Dimensior                               | ns: 1200 x 700 x 1750 mm. approx.      |  |
|                                          | (47.24 x 27.56 x 68.90 inches approx.) |  |
| -Weight:                                 | 200 Kg. approx.                        |  |
|                                          | (440 pounds approx.).                  |  |
| Control Interfac                         | ce Box:                                |  |
| -Dimensions: 490 x 330 x 310 mm. approx. |                                        |  |
|                                          | (19.29 x 12.99 x 12.20 inches approx.) |  |
| -Weight:                                 | 10 Kg. approx.                         |  |
|                                          | (22 pounds approx.).                   |  |

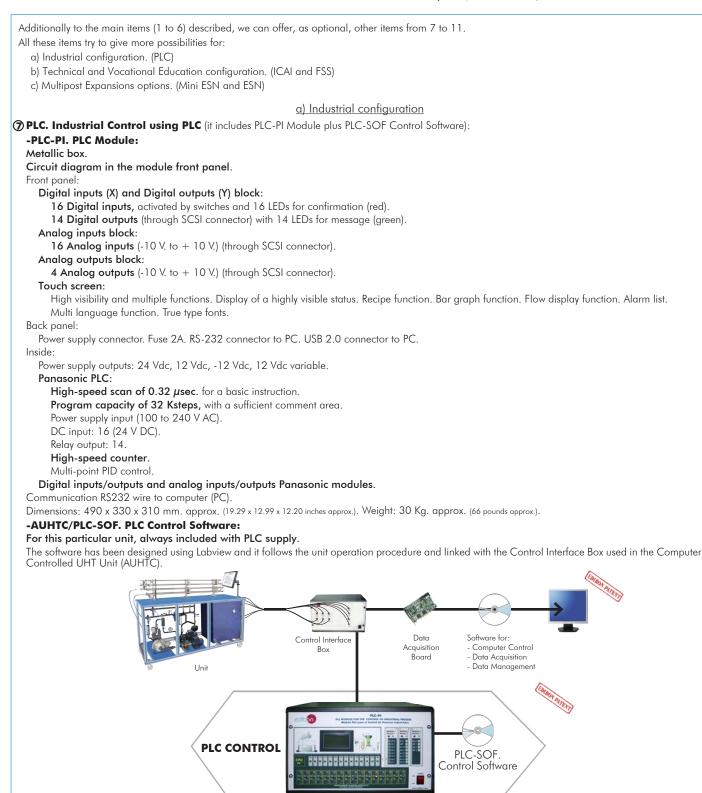

### PLC-PI. PLC Module

#### Practices to be done with PLC-PI:

- 1.- Control of the particular unit process through the control interface box without the computer.
- 2.- Visualization of all the sensors values used in the particular unit process.
- 3.- Calibration of all sensors included in the particular unit process.
- 4.- Hand on of all the actuators involved in the particular unit process.
- 5. Realization of different experiments, in automatic way, without having in
- front the particular unit. (These experiments can be decided previously).
  6.- Simulation of outside actions, in the cases do not exist hardware elements. (Example: test of complementary tanks, complementary industrialenvironment to the process to be studied, etc).
- 7.- PLC hardware general use.
- 8.- PLC process application for the particular unit.
- 9.- PLC structure.
- 10.-PLC inputs and outputs configuration.

- 11.-PLC configuration possibilities.
- 12.-PLC program languages.
- PLC different programming standard languages (ladder diagram (LD), structured text (ST), instructions list (IL), sequential function chart (SFC), function block diagram (FBD)).
- 14.-New configuration and development of new process.
- 15.-Hand on an established process.
- 16.-To visualize and see the results and to make comparisons with the particular unit process.
- 17.-Possibility of creating new process in relation with the particular unit.
- 18.-PLC Programming Exercises.
- 19.-Own PLC applications in accordance with teacher and student requirements.

#### b) Technical and Vocational Education configuration

#### **⑧AUHTC/ICAI.** Interactive Computer Aided Instruction Software System.

This complete software package consists of an Instructor Software (EDIBON Classroom Manager -ECM-SOF) totally integrated with the Student Software (EDIBON Student Labsoft -ESL-SOF). Both are interconnected so that the teacher knows at any moment what is the theoretical and practical knowledge of the students.

This software is optional and can be used additionally to items (1 to 6).

#### -ECM-SOF. EDIBON Classroom Manager (Instructor Software).

ECM-SOF is the application that allows the Instructor to register students, manage and assign tasks for workgroups, create own content to carry out Practical Exercises, choose one of the evaluation methods to check the Student knowledge and monitor the progression related to the planned tasks for individual students, workgroups, units, etc... so the teacher can know in real time the level of understanding of any student in the classroom.

Innovative features:

User Data Base Management.

Administration and assignment of Workgroup, Task and Training sessions.

Creation and Integration of Practical Exercises and Multimedia Resources.

Custom Design of Evaluation Methods.

Creation and assignment of Formulas & Equations.

Equation System Solver Engine.

Updatable Contents.

Report generation, User Progression Monitoring and Statistics.

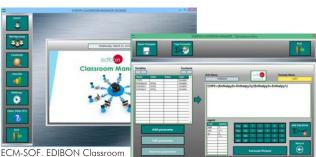

Instructor Software

Manager (Instructor Software) Application main screen

ECAL. EDIBON Calculations Program Package -Formula Editor Screen

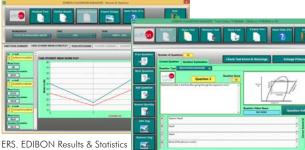

Program Package - Student Scores Histogram

#### -ESL-SOF. EDIBON Student Labsoft (Student Software).

ESL-SOF is the application addressed to the Students that helps them to understand theoretical concepts by means of practical exercises and to prove their knowledge and progression by performing tests and calculations in addition to Multimedia Resources. Default planned tasks and an Open workgroup are provided by EDIBON to allow the students start working from the first session. Reports and statistics are available to know their progression at any time, as well as explanations for every exercise to reinforce the theoretically acquired technical knowledge.

Innovative features:

Student Log-In & Self-Registration.

Existing Tasks checking & Monitoring.

Default contents & scheduled tasks available to be used from the first session.

Practical Exercises accomplishment by following the Manual provided by EDIBON.

Evaluation Methods to prove your knowledge and progression. Test self-correction.

Calculations computing and plotting.

Equation System Solver Engine.

User Monitoring Learning & Printable Reports.

Multimedia-Supported auxiliary resources.

For more information see ICAI catalogue. Click on the following link: www.edibon.com/products/catalogues/en/ICAI.pdf

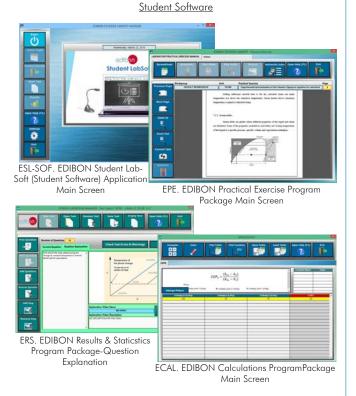

ETTE. EDIBON Training Test & Exam Program Package - Main Screen with Numeric Result Question

#### ③AUHTC/FSS. Faults Simulation System.

Faults Simulation System (FSS) is a Software package that simulates several faults in any EDIBON Computer Controlled Unit. It is useful for Technical and Vocational level.

The "FAULTS" mode consists in causing several faults in the unit normal operation. The student must find them and solve them. There are several kinds of faults that can be grouped in the following sections:

Faults affecting the sensors measurement:

- An incorrect calibration is applied to them.
- Non-linearity.

Faults affecting the actuators:

- Actuators channels interchange at any time during the program execution.
- Response reduction of an actuator.
- Faults in the controls execution:
- Inversion of the performance in ON/OFF controls.
- Reduction or increase of the calculated total response.
- The action of some controls is annulled.

On/off faults:

- Several on/off faults can be included.
- For more information see **FSS** catalogue. Click on the following link:

www.edibon.com/products/catalogues/en/FSS.pdf

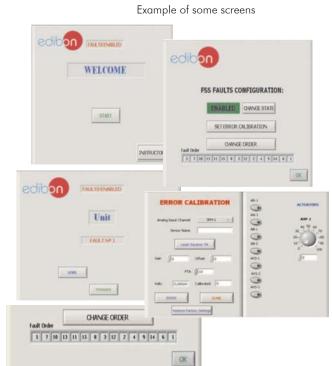

Mini ESN.

EDIBON Mini Scada-Net System

Computer Controlled UHT Unit (AUHTC)

111

nstructors

Central

Computer

LOCAL NET FOR 30 STUDENTS

Control

Interface Box

OPEN CONTROL

MULTICONTROL

REAL TIME CONTROL

MULTI STUDENT POST

1 UNIT= up to 30

STUDENTS can work simultaneously

> Software for: - Computer Control - Data Acquisition

Note: The Mini ESN

controlled unit

system can be used with

any EDIBON computer

Data Management

Mini Scada-Net

Software

#### c) Multipost Expansions options

#### 1 Mini ESN. EDIBON Mini Scada-Net System.

Mini ESN. EDIBON Mini Scada-Net System allows up to 30 students to work with a Teaching Unit in any laboratory, simultaneously. It is useful for both, Higher Education and/or Technical and Vocational Education.

The Mini ESN system consists of the adaptation of any EDIBON Computer Controlled Unit with SCADA and PID Control integrated in a local network.

This system allows to view/control the unit remotely, from any computer integrated in the local net (in the classroom), through the main computer connected to the unit. Then, the number of possible users who can work with the same unit is higher than in an usual way of working (usually only one).

#### Main characteristics:

- It allows up to 30 students to work simultaneously with the EDIBON Computer Controlled Unit with SCADA and PID Control, connected in a local net.
- Open Control + Multicontrol + Real Time Control + Multi Student Post.
- Instructor controls and explains to all students at the same time.
- Any user/student can work doing "real time" control/multicontrol and visualisation.
- Instructor can see in the computer what any user/student is doing in the unit.
- Continuous communication between the instructor and all the users/students connected.

#### Main advantages:

- It allows an easier and quicker understanding.
- This system allows you can save time and cost.
- Future expansions with more EDIBON Units.

For more information see Mini ESN catalogue. Click on the following link: www.edibon.com/products/catalogues/en/Mini-ESN.pdf

#### (1) ESN. EDIBON Scada-Net System.

This unit can be integrated, in the future, into a Complete Laboratory with many Units and many Students.

For more information see **ESN** catalogue. Click on the following link:

www.edibon.com/products/catalogues/en/units/foodwatertechnologies/esn-foodtechnology/ESN-FOOD\_TECHNOLOGY.pdf

| Main items (always included in the supply)                                                                | Optional items (supplied under specific order)                                               |
|----------------------------------------------------------------------------------------------------|----------------------------------------------------------------------------------------------|
| Minimum supply always includes:                                                                           | a) Industrial configuration                                                                  |
| <ol> <li>Unit: AUHTC. Computer Controlled UHT Unit.</li> <li>AUHTC/CIB. Control Interface Box.</li> </ol> | PLC. Industrial Control using PLC (it includes PLC-PI Module plus PLC-SOF Control Software): |
| <ul> <li>③ DAB. Data Acquisition Board.</li> </ul>                                                        | - PCL-PI. PLC Module.                                                                        |
| <ul> <li>AUHTC/CCSOF. PID Computer Control + Data<br/>Acquisition + Data Management Software.</li> </ul>  | - AUHTC/PLC-SOF. PLC Control Software.                                                       |
| (5) Cables and Accessories, for normal operation.                                                         | b) Technical and Vocational Education configuration                                          |
| ⑥ Manuals.                                                                                                | AUHTC/ICAI. Interactive Computer Aided Instruction Software<br>System.                       |
| *IMPORTANT: Under AUHTC we always supply all the elements for immediate running as 1, 2, 3, 4, 5 and 6.   | ③ AUHTC/FSS. Faults Simulation System.                                                       |
|                                                                                                    | c) <u>Multipost Expansions options</u>                                                       |
|                                                                                                    | 🔞 Mini ESN. EDIBON Mini Scada-Net System.                                                    |
|                                                                                                    |                                                                                              |

1 ESN. EDIBON Scada-Net System.

1 AUHTC. Unit: Anodized aluminum frame and panels made of painted steel. Diagram in the front panel with distribution of the elements similar to the real unit. Main metallic elements made of stainless steel. It includes wheels for its mobility. The AUHTC unit mainly consists of: Color 10 inches HMI display. Pilot plant: Raw material processing range: 30-100 l./h. Maximum size of suspended solids: Soft: 10 mm. Hard: 5 mm. Progressing cavity product feed pump: Discharge pressure: 25 bar max. Heat exchange process: Preheating: indirect with hot water, heated by steam injection, impelled by a pump. Heating: steam injection, steam generator not included. Tubular heat exchanger: Made of AISI 316 stainless steel. Number of tubes: Two tubes for preheating stage. Four tubes for the heating stage. Four tubes for the cooling stage. Diameter of the inner tube: 8 mm. Total diameter: 22 mm. Length: 1.5 m. Volume of product: 1 l. Working pressure: 25 bar max. Testing pressure: 30 bar max. Plate heat exchanger: Made of AISI 316 stainless steel. Number of plates: Thirteen plates for preheating stage. Six plates for the heating stage. Thirteen plates for the cooling stage. Dimensions of the plates: 150 x 480 mm. Effective area per plate: 0.04 m<sup>2</sup>. Plate thickness: 0.6 mm. Type of gasket: Viton. Working temperature: Maximum: 170°C. Minimum: 4°C. Working pressure: 10 bar max. Testing pressure: 20 bar max. Additional plate exchanger: Number of plates: 7. Dimensions of the plates: 150 x 480 mm. Effective area per plate: 0.04 m<sup>2</sup>. Maximum capacity of preheating water storage: 3 l. approx. Maximum preheating temperature: 115°C approx. Maximum heating temperature: 165°C approx. Heating power: 18 kW (preheating and heating). Static stirrer. CIP centrifugal pump. Instrumentation: Product flow meter. Five pressure sensors in key points of the system. Measurement of the steam consumption of the unit. Seven "J" type sensors in key points of the system. The unit includes all the safety measures required for a safe operation: Temperature limits. Level sensors that cut in case of low level of product. High pressure safety switch. Relief valve (7 bar). Pneumatic valve that cuts the product feed pump.

The complete unit includes as well:

Advanced Real-Time SCADA and PID Control.

Open Control + Multicontrol + Real-Time Control.

Specialized EDIBON Control Software based on LabVIEW.

National Instruments Data Acquisition board (250 KS/s, kilo samples per second).

Calibration exercises, which are included, teach the user how to calibrate a sensor and the importance of checking the accuracy of the sensors before taking measurements.

Projector and/or electronic whiteboard compatibility allows the unit to be explained and demonstrated to an entire class at one time.

Capable of doing applied research, real industrial simulation, training courses, etc.

Remote operation and control by the user and remote control for EDIBON technical support, are always included.

Totally safe, utilizing 4 safety systems (Mechanical, Electrical, Electronic & Software).

Designed and manufactured under several quality standards.

Optional ICAI software to create, edit and carry out practical exercises, tests, exams, calculations, etc.

Apart from monitoring user's knowledge and progress reached.

This unit has been designed for future expansion and integration. A common expansion is the EDIBON Scada-Net (ESN) System which enables multiple students to simultaneously operate many units in a network.

#### ② AUHTC/CIB. Control Interface Box:

The Control Interface Box is part of the SCADA system.

Control interface box with process diagram in the front panel.

The unit control elements are permanently computer controlled.

Simultaneous visualization in the computer of all parameters involved in the process.

Calibration of all sensors involved in the process.

Real time curves representation about system responses.

All the actuators' values can be changed at any time from the keyboard allowing the analysis about curves and responses of the whole process. Shield and filtered signals to avoid external interferences.

Real time PID control with flexibility of modifications from the computer keyboard of the PID parameters, at any moment during the process.

Real time PID control for parameters involved in the process simultaneously.

Proportional control, integral control and derivative control, based on the real PID mathematical formula, by changing the values, at any time, of the three control constants (proportional, integral and derivative constants).

Open control allowing modifications, at any moment and in real time, of parameters involved in the process simultaneously.

Three safety levels, one mechanical in the unit, another electronic in the control interface and the third one in the control software.

#### ③ DAB. Data Acquisition Board:

The Data Acquisition board is part of the SCADA system.

PCI Express Data acquisition board (National Instruments) to be placed in a computer slot.

Analog input: Channels= 16 single-ended or 8 differential. Resolution=16 bits, 1 in 65536. Sampling rate up to: 250 KS/s (kilo samples per second). Analog output: Channels=2. Resolution=16 bits, 1 in 65536.

Digital Input/Output: Channels=24 inputs/outputs.

#### AUHTC/CCSOF. PID Computer Control +Data Acquisition+Data Management Software:

The three softwares are part of the SCADA system.

Compatible with the industry standards.

Flexible, open and multicontrol software, developed with actual windows graphic systems, acting simultaneously on all process parameters.

Analog and digital PID control. PID menu and set point selection required in the whole work range.

Management, processing, comparison and storage of data.

Sampling velocity up to 250 KS/s (kilo samples per second).

Calibration system for the sensors involved in the process.

It allows the registration of the alarms state and the graphic representation in real time.

Open software, allowing the teacher to modify texts, instructions. Teacher's and student's passwords to facilitate the teacher's control on the student, and allowing the access to different work levels.

This unit allows the 30 students of the classroom to visualize simultaneously all the results and the manipulation of the unit, during the process, by using a projector or an electronic whiteboard.

#### (5) Cables and Accessories, for normal operation.

#### 6 Manuals:

This unit is supplied with 8 manuals: Required Services, Assembly and Installation, Interface and Control Software, Starting-up, Safety, Maintenance, Calibration & Practices Manuals.

#### Exercises and Practical Possibilities to be done with the Main Items

- 1.- Milk pasteurization, comparison of raw and treated product.
- 2.- Control of pathogenic bacteria, useful life assessment.
- 3.- Energy balances.
- 4.- Built-in clean in place (CIP) and sterilization in place (SIP) systems.
- 5.- Analysis of the two-stage cooling option.
- 6.- Study of different types of heat exchanger.
- 7.- Study of the continuous operation mode.
- 8.- Study of the batch operation mode.

Other possibilities to be done with this Unit:

9.- Many students view results simultaneously.

To view all results in real time in the classroom by means of a projector or an electronic whiteboard.

10.-Open Control, Multicontrol and Real Time Control.

This unit allows intrinsically and/or extrinsically to change the span, gains; proportional, integral, derivate parameters; etc, in real time.

- 11.-The Computer Control System with SCADA and PID Control allow a real industrial simulation.
- 12.-This unit is totally safe as uses mechanical, electrical and electronic, and software safety devices.
- 13.-This unit can be used for doing applied research.
- 14.-This unit can be used for giving training courses to Industries even to other Technical Education Institutions.
- 15.-Control of the AUHTC unit process through the control interface box without the computer.
- $\ensuremath{\mathsf{16}}\xspace.$  Usualization of all the sensors values used in the AUHTC unit process.
- By using PLC-PI additional 19 more exercises can be done.
- Several other exercises can be done and designed by the user.

#### <u>a) Industrial configuration</u>

**PLC. Industrial Control using PLC** (it includes PLC-PI Module plus PLC-SOF Control Software):

#### -PLC-PI. PLC Module:

Metallic box.

Circuit diagram in the module front panel.

Digital inputs (X) and Digital outputs (Y) block: 16 Digital inputs. 14 Digital outputs.

Analog inputs block: 16 Analog inputs.

Analog outputs block: 4 Analog outputs.

Touch screen.

Panasonic PLC:

High-speed scan of 0.32 µsec. Program capacity of 32 Ksteps. High-speed counter. Multi-point PID control. Digital inputs/outputs and analog inputs/outputs Panasonic modules.

#### -AUHTC/PLC-SOF. PLC Control Software:

For this particular unit, always included with PLC supply.

#### Practices to be done with PLC-PI:

- 1.- Control of the particular unit process through the control interface box without the computer.
- 2.- Visualization of all the sensors values used in the particular unit process.
- 3.- Calibration of all sensors included in the particular unit process.
- 4.- Hand on of all the actuators involved in the particular unit process.
- 5.- Realization of different experiments, in automatic way, without having in front the particular unit. (These experiments can be decided previously).
- 6.- Simulation of outside actions, in the cases do not exist hardware elements. (Example: test of complementary tanks, complementary industrialenvironment to the process to be studied, etc).
- 7.- PLC hardware general use.
- 8.- PLC process application for the particular unit.
- 9.- PLC structure.
- 10.-PLC inputs and outputs configuration.
- 11.-PLC configuration possibilities.
- 12.-PLC program languages.

13.-PLC different programming standard languages (ladder diagram (LD), structured text (ST), instructions list (IL), sequential function chart (SFC), function block diagram (FBD)).

- 14.-New configuration and development of new process.
- 15.-Hand on an established process.
- 16.-To visualize and see the results and to make comparisons with the particular unit process.
- 17.-Possibility of creating new process in relation with the particular unit.
- 18.-PLC Programming Exercises.
- 19.-Own PLC applications in accordance with teacher and student requirements.

#### b) Technical and Vocational Education configuration

#### ③AUHTC/ICAI. Interactive Computer Aided Instruction Software System.

This complete software package consists of an Instructor Software (EDIBON Classroom Manager -ECM-SOF) totally integrated with the Student Software (EDIBON Student Labsoft -ESL-SOF). Both are interconnected so that the teacher knows at any moment what is the theoretical and practical knowledge of the students.

-ECM-SOF. EDIBON Classroom Manager (Instructor Software).

ECM-SOF is the application that allows the Instructor to register students, manage and assign tasks for workgroups, create own content to carry out Practical Exercises, choose one of the evaluation methods to check the Student knowledge and monitor the progression related to the planned tasks for individual students, workgroups, units, etc...so the teacher can know in real time the level of understanding of any student in the classroom. Innovative features:

User Data Base Management.

Administration and assignment of Workgroup, Task and Training sessions.

Creation and Integration of Practical Exercises and Multimedia Resources.

Custom Design of Evaluation Methods.

Creation and assignment of Formulas & Equations.

Equation System Solver Engine.

Updatable Contents.

Report generation, User Progression Monitoring and Statistics.

-ESL-SOF. EDIBON Student Labsoft (Student Software).

ESL-SOF is the application addressed to the Students that helps them to understand theoretical concepts by means of practical exercises and to prove their knowledge and progression by performing tests and calculations in addition to Multimedia Resources. Default planned tasks and an Open workgroup are provided by EDIBON to allow the students start working from the first session. Reports and statistics are available to know their progression at any time, as well as explanations for every exercise to reinforce the theoretically acquired technical knowledge.

Innovative features:

Student Log-In & Self-Registration.

Existing Tasks checking & Monitoring.

- Default contents & scheduled tasks available to be used from the first session.
- Practical Exercises accomplishment by following the Manual provided by EDIBON.

Evaluation Methods to prove your knowledge and progression.

Test self-correction.

Calculations computing and plotting.

Equation System Solver Engine.

User Monitoring Learning & Printable Reports.

Multimedia-Supported auxiliary resources.

#### OAUHTC/FSS. Faults Simulation System.

Faults Simulation System (FSS) is a Software package that simulates several faults in any EDIBON Computer Controlled Unit. The "FAULTS" mode consists in causing several faults in the unit normal operation. The student must find them and solve them. There are several kinds of faults that can be grouped in the following sections:

- Faults affecting the sensors measurement:
- An incorrect calibration is applied to them.
- Non-linearity.
- Faults affecting the actuators:
- Actuators channels interchange at any time during the program execution.
- Response reduction of an actuator.
- Faults in the controls execution:
- Inversion of the performance in ON/OFF controls.
- Reduction or increase of the calculated total response.
- The action of some controls is annulled.

On/off faults:

- Several on/off faults can be included.

#### c) Multipost Expansions options

#### Mini ESN. EDIBON Mini Scada-Net System.

EDIBON Mini Scada-Net System allows up to 30 students to work with a Teaching Unit in any laboratory, simultaneously.

The Mini ESN system consists of the adaptation of any EDIBON Computer Controlled Unit with SCADA and PID Control integrated in a local network. This system allows to view/control the unit remotely, from any computer integrated in the local net (in the classroom), through the main computer connected to the unit.

Main characteristics:

- It allows up to 30 students to work simultaneously with the EDIBON Computer Controlled Unit with SCADA and PID Control, connected in a local net.
- Open Control + Multicontrol + Real Time Control + Multi Student Post.
- Instructor controls and explains to all students at the same time.
- Any user/student can work doing "real time" control/multicontrol and visualisation.
- Instructor can see in the computer what any user/student is doing in the unit.

- Continuous communication between the instructor and all the users/students connected.

Main advantages:

- It allows an easier and quicker understanding.
- This system allows you can save time and cost.
- Future expansions with more EDIBON Units.

The system basically will consist of:

This system is used with a Computer Controlled Unit.

- Instructor's computer.
- Students' computers.
- Local Network.
- Unit-Control Interface adaptation.
- Unit Software adaptation.
- Webcam.
- Mini ESN Software to control the whole system.
- Cables and accessories required for a normal operation.

\* Specifications subject to change without previous notice, due to the convenience of improvement of the product.

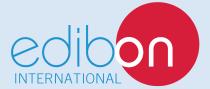

C/ Del Agua, 14. Polígono Industrial San José de Valderas. 28918 LEGANÉS. (Madrid). SPAIN. Phone: 34-91-6199363 FAX: 34-91-6198647 E-mail: edibon@edibon.com WEB site: **www.edibon.com** 

Edition: ED02/16 Date: October/2016 REPRESENTATIVE: